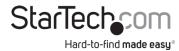

# **USB 3.0 HD Video Capture Device - 1080p**

# **Product ID (USB3HDCAP)**

# **Product Diagram**

**Front View** 

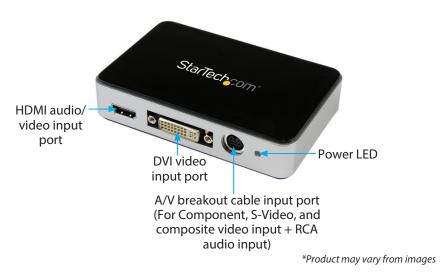

### **Back View**

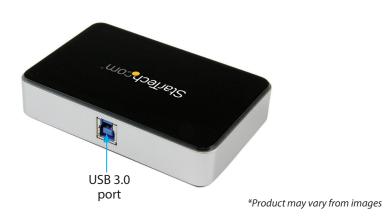

### **Product Information**

For the latest drivers, software, manuals, product information, technical specifications, and declarations of conformance, please visit:

#### www.StarTech.com/USB3HDCAP

- The USB3HDCAP product will not record digitally encrypted content (e.g. DVDs, Blurays, etc.).
- This product is not compatible with Etron USB controllers, or ASMedia 1042 / 1042A USB controllers. If your computer only has ASMedia or Etron USB controllers, you can add a USB 3.0 expansion card to your desktop or laptop to work around this issue.
- Intel, AMD, Renesas, and Via, are some of the USB controllers that are confirmed to work with the USB3HDCAP capture card. If your USB controller is Via it may be necessary to download the latest drivers from the Via's website instead of using Windows native USB drivers.

# **Package Contents**

- USB 3.0 HD Video Capture Device x 1
- A/V breakout cable x 1
- DVI to VGA adapter x 1
- USB 3.0 Cable x 1
- Quick-Start Guide x 1

# Installation

### **Driver Installation**

Navigate to <a href="https://www.starTech.com/USB3HDCAP">www.starTech.com/USB3HDCAP</a> and select the **Drivers/Downloads** tab to locate and download the latest **Driver**.

#### Software Installation

Navigate to <u>www.StarTech.com/USB3HDCAP</u> and select the **Drivers/Downloads** tab to locate and download the latest **Windows Video Capture Software** and the accompanying **Software User Guide**.

### Hardware Installation

1. Using the included USB 3.0 cable, connect the USB3HDCAP to an available USB 3.0 port on your computer system.

- 2. Using the required video source cabling (not included) connect your video source (DVD, DVR, VCR, Etc.) to the USB3HDCAP.
  - a. If your video source is Component, S-Video, or Composite, use the included A/V breakout cable to connect your Audio/Video source cabling to the A/V breakout cable input port on the USB3HDCAP. Please see Product Diagram on Page 1 for reference.
  - b. If your video source is HDMI or DVI, connect your audio/video source cabling directly to the HDMI audio/video input port or DVI video input port (respectively) on the USB3HDCAP.
  - c. If your video source is VGA, use the included DVI to VGA video adapter to connect your VGA video source cabling to the DVI video input port on the USB3HDCAP
  - d. (Optional) If you would like to capture a 2-channel RCA audio source along with your video source, connect your RCA audio source cable to the A/V breakout cable input port on the USB3HDCAP along with your desired video source cabling.

### **Regulatory Compliance**

#### FCC - Part 15

This equipment has been tested and found to comply with the limits for a Class B digital device, pursuant to part 15 of the FCC Rules. These limits are designed to provide reasonable protection against harmful interference in a residential installation. This equipment generates, uses and can radiate radio frequency energy and, if not installed and used in accordance with the instructions, may cause harmful interference to radio communications. However, there is no guarantee that interference will not occur in a particular installation. If this equipment does cause harmful interference to radio or television reception, which can be determined by turning the equipment off and on, the user is encouraged to try to correct the interference by one or more of the following measures:

- · Connect the equipment into an outlet on a circuit different from that to which the receiver is connected.
- Consult the dealer or an experienced radio/TV technician for help

This device complies with part 15 of the FCC Rules. Operation is subject to the following two conditions:

(1) This device may not cause harmful interference, and (2) this device must accept any interference received, including interference that may cause undesired operation. Changes or modifications not expressly approved by StarTech.com could void the user's authority to operate the equipment.

#### **Industry Canada Statement**

This Class B digital apparatus complies with Canadian ICES-003.

Cet appareil numérique de la classe [B] est conforme à la norme NMB-003 du Canada.

CAN ICES-3 (B)/NMB-3(B)

This device complies with Industry Canada licence-exempt RSS standard(s). Operation is subject to the following two conditions:

(1) This device may not cause interference, and (2) This device must accept any interference, including interference that may cause undesired operation of the device.

Le présent appareil est conforme aux CNR d'Industrie Canada applicables aux appareils radio exempts de licence. L'exploitation est autorisée aux deux conditions suivantes:

(1) l'appareil ne doit pas produire de brouillage, et (2) l'utilisateur de l'appareil doit accepter tout brouillage radioélectrique subi, même si le brouillage est susceptible d'en compromettre le fonctionnement.

### **Warranty Information**

This product is backed by a two-year warranty.

For further information on product warranty terms and conditions, please refer to www.startech.com/warranty.

### **Limitation of Liability**

In no event shall the liability of StarTech.com Ltd. and StarTech.com USA LLP (or their officers, directors, employees or agents) for any damages (whether direct or indirect, special, punitive, incidental, consequential, or otherwise), loss of profits, loss of business, or any pecuniary loss, arising out of or related to the use of the product exceed the actual price paid for the product. Some states do not allow the exclusion or limitation of incidental or consequential damages. If such laws apply, the limitations or exclusions contained in this statement may not apply to you.

#### StarTech.com Ltd.

45 Artisans Crescent London, Ontario N5V 5E9 Canada

## StarTech.com LLP

4490 South Hamilton Road Groveport, Ohio 43125 U.S.A.

#### StarTech.com Ltd. St

Unit B, Pinnacle 15 Gowerton Road Brackmills, Northampton NN4 7BW United Kingdom

#### StarTech.com Ltd.

Siriusdreef 17-27 2132 WT Hoofddorp The Netherlands FR: startech.com/fr DE: startech.com/de ES: startech.com/es NL: startech.com/nl IT: startech.com/jp